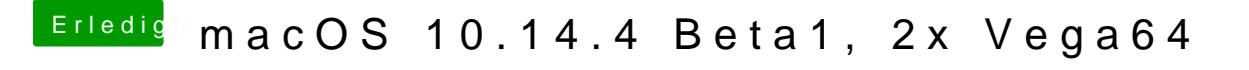

Beitrag von CMMChris vom 26. März 2019, 06:44

Über das Problem habe ich bei den letzten Betas bereits berichtet und noch gefunden. Es liegt an der Vega.